# Черчение. начальные сведения.

# МОУ Гимназия №1 г.Ярославля Руководитель: Зиновьва В.П.

 $\overline{O}$ 

Введение. 

выполнять различные графические изображения, и в первую очередь чертежи. Для этой цели вы должны будете изучить правила построения и оформления чертежей, научиться работать инструментами, выполнять изображения от руки. Некоторые сведения о правилах выполнения и оформления чертежей вам уже известны из уроков трудового обучения, природоведения, математики.

На уроках черчения вы научитесь понимать и

# **ЧТО ТАКОЕ – ЧЕРЧЕНИЕ?**

-чем отличается чертёж от рисунка? -и кто придумал эти правила? -а если все станут чертить как захотят?

-и инструменты – каждый раз?

**-А СТОИТ ЛИ ТЕПЕРЬ** ИЗУЧАТЬ ЧЕРЧЕНИЕ, если ǰǼǽȇ **Ǵ Ǹ Ƕ ǹ ь ю тер?** 

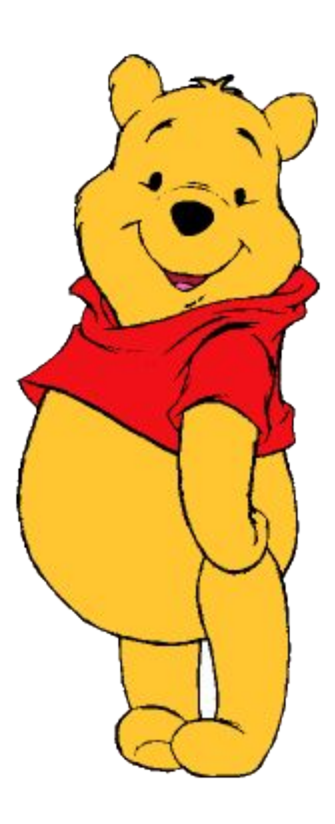

.

# Может ли задача на движение быть задана в рисунке?

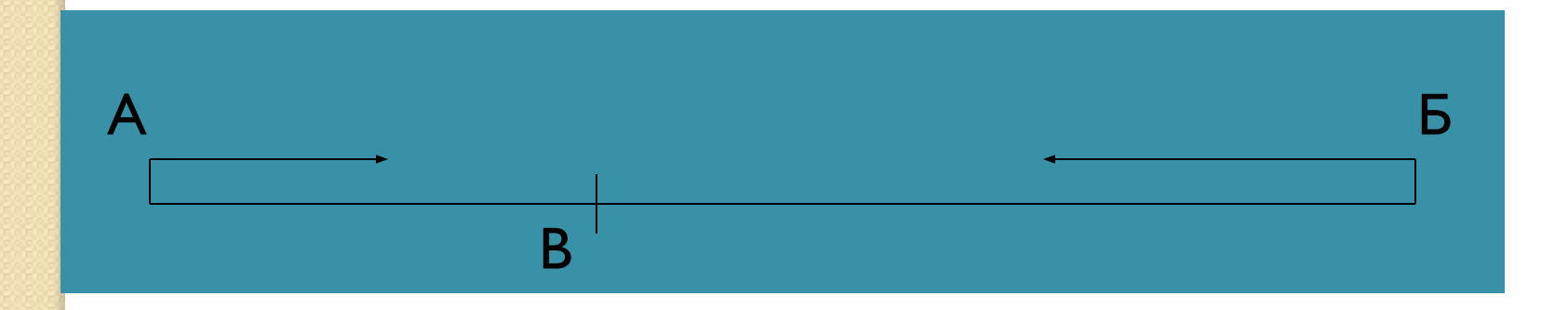

# Как легче решать задачу, с рисунком или без?

# Можно ли представить себе молекулу?

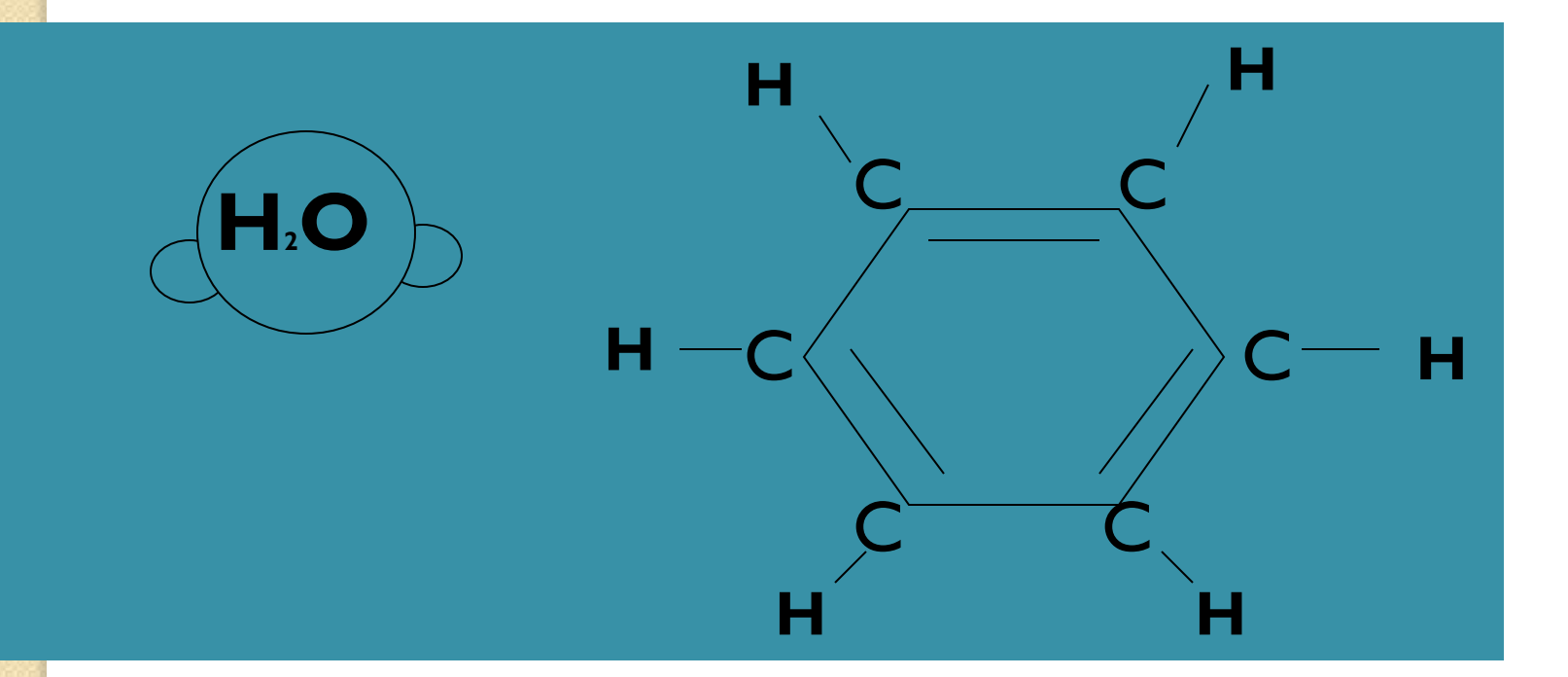

## Это « портрет», или схема?

# Где применяются такие изображения?

На каких уроках?

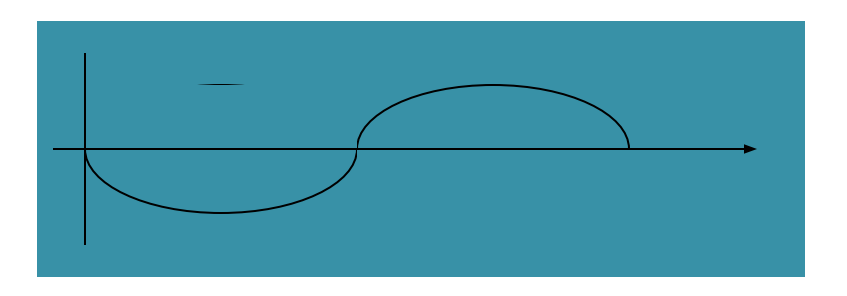

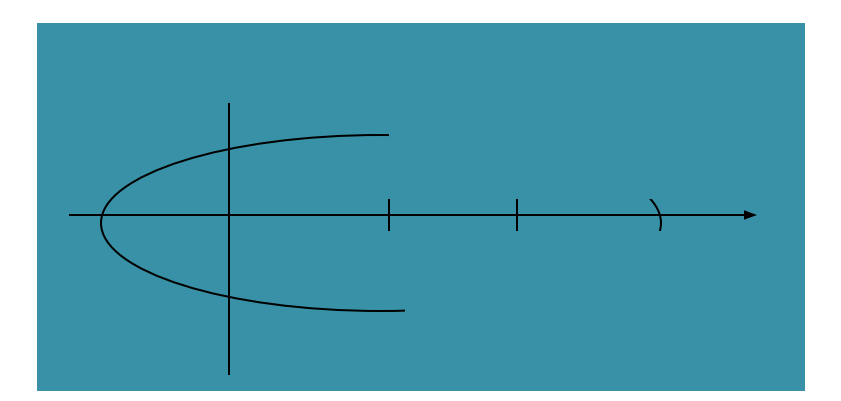

**.**

Чем отличаются графики от схем?

### КАК ИЗОБРАЗИТЬ КРУГЛУЮ ЗЕМЛЮ НА **ПЛОСКОМ ЛИСТЕ?**

амильтон-Бермудские о

### **ПОНАДОБИТǦСǩ КАРТА…КАРТА КАРТА КАРТА …**

**.**

**КАРТА- ǧТО СХЕМА ИЛИ ЧЕРТЁЖ?**

# Можно ли изобразить объёмный предмет на плоскости так, чтобы иметь о нём полное представление?

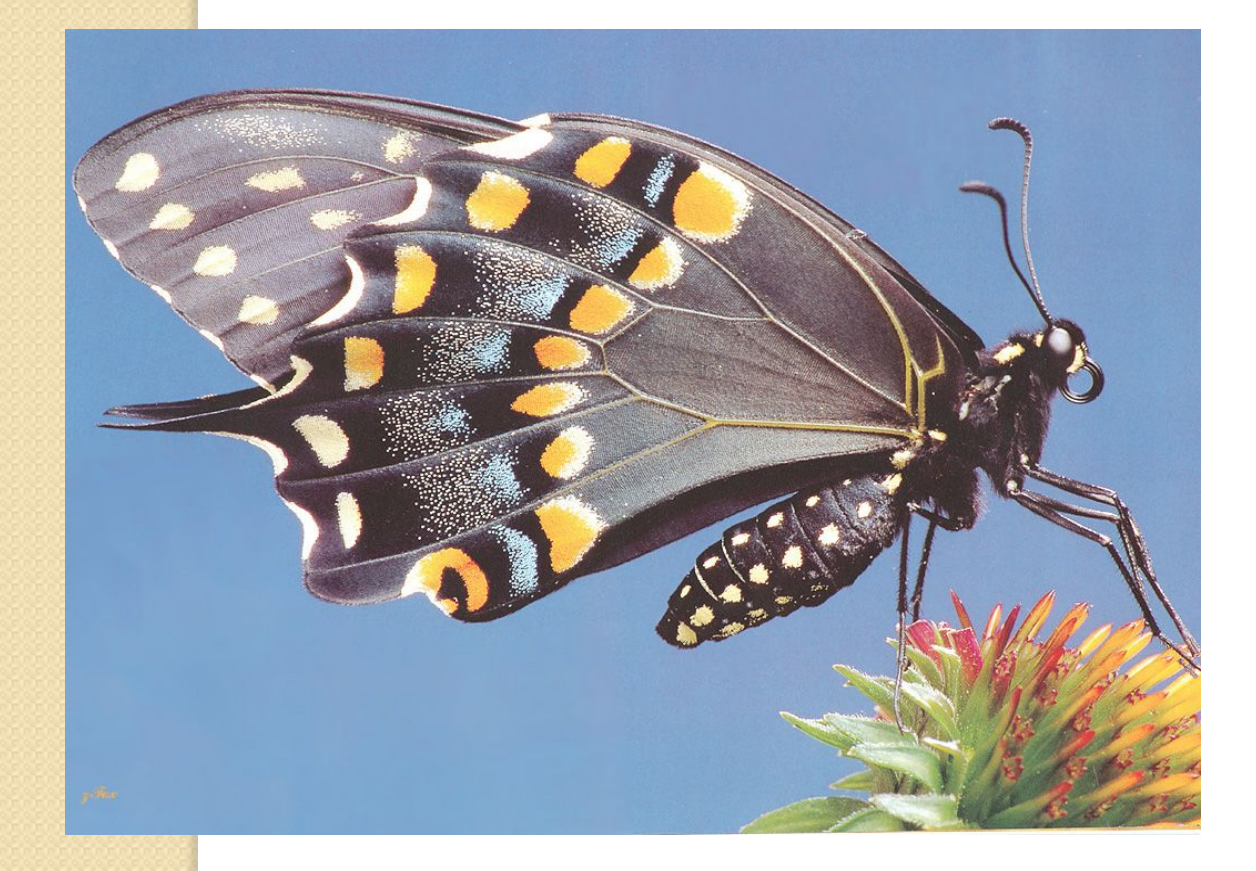

**Ч ǼǸ Ƕы**  чувствуем, когда рисуем бабочку, птичку, травку с натуры?

**.**

# РИСУЕМ ПРЕДМЕТ С НАТУРЫ

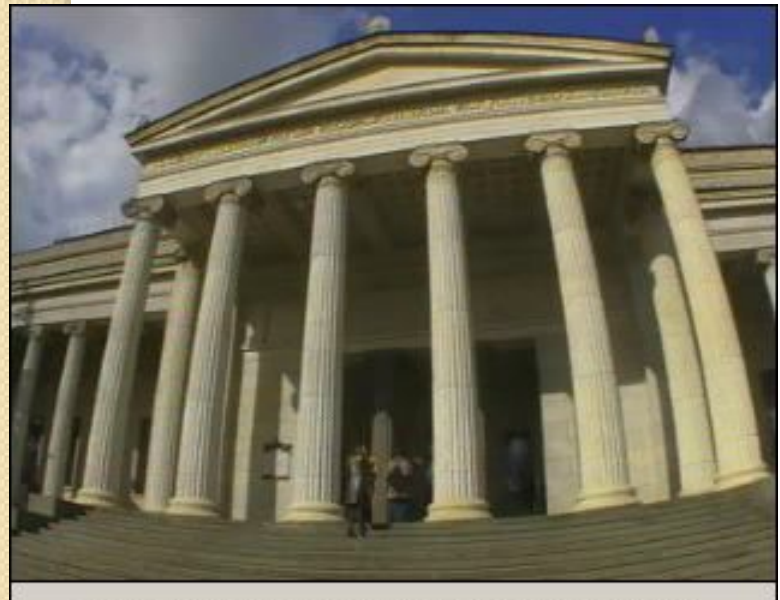

Музей изобразительных искусств им Пушкина.mpg

### **КАК ВИДИТ НАШ ГЛАЗ?**

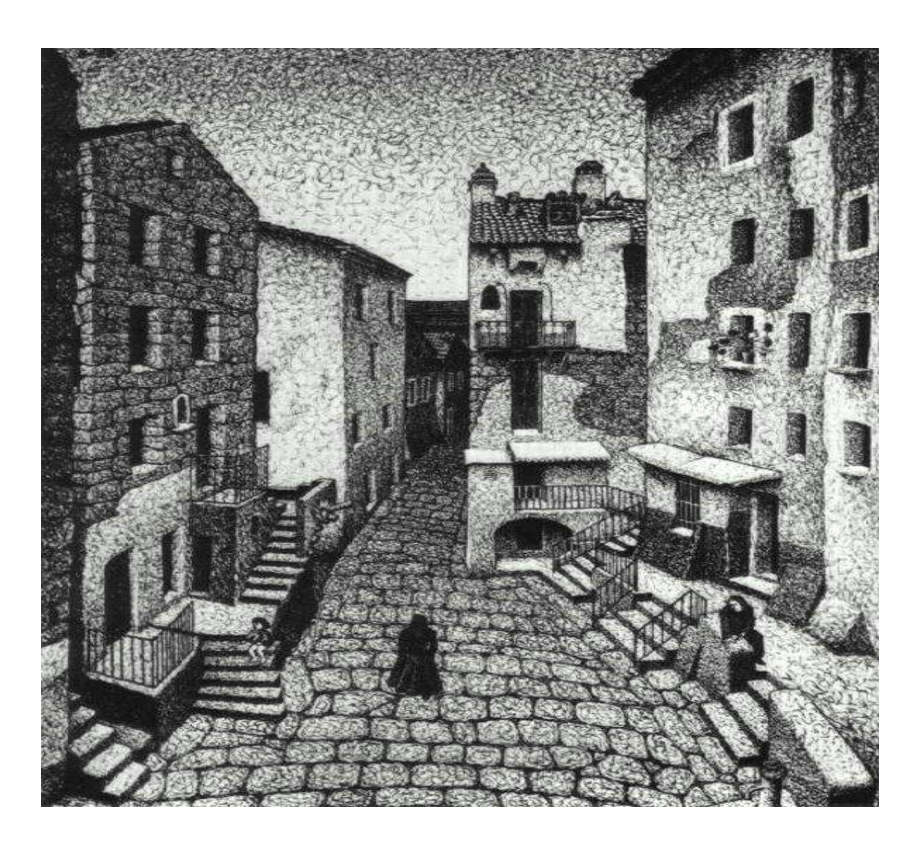

НАМ КАЖЕТСЯ ЧТО БЛИЖНИЙ ПРЕДМЕТ БОЛЬШЕ, ЧЕМ ДАЛЬНИЙ, А ПАРАЛЛЕЛЬНЫЕ ЛИНИИ- СБЛИЖАЮТСЯ...

### МОЖНО ЛИ ИСПРАВИТЬ ОШИБКИ НАШЕГО ВРЕНИЯ? ВОССТАНОВИМ ПАРАЛЛЕЛЬНОСТЬ, НО УГЛЫ ИСКАЖЕНЫ.

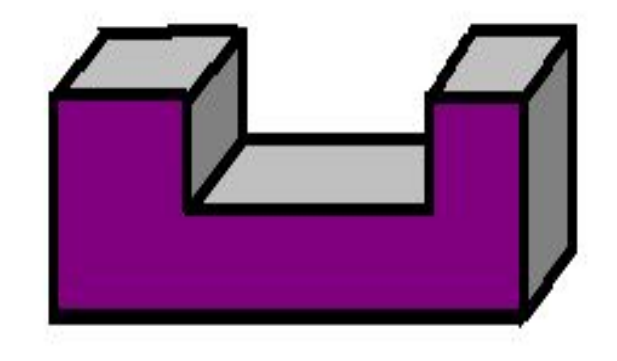

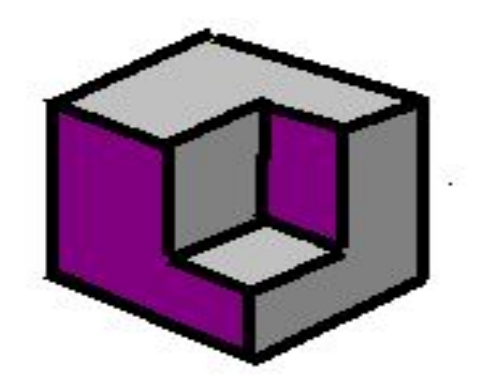

### МОЖНО ЛИ ПО ЭТОМУ РИСУНКУ ИЗГОТОВИТЬ **ΠΡΕΔΜΕΤ?**

### А ЕСЛИ ПРОСТАВИТЬ РАЗМЕРЫ?

### ТЕОРЕТИЧЕСКОЙ ОСНОВОЙ ЧЕРЧЕНИЯ ЯВЛЯЕТСЯ НАЧЕРТАТЕЛЬНАЯ ГЕОМЕТРИЯ.

ОСНОВЫ ИЗОБРАЗИТЕЛЬНОЙ СИСТЕМЫ СОВРЕМЕННОГО ЧЕРТЕЖА БЫЛИ ЗАЛОЖЕНЫ В 18 ВЕКЕ ФРАНЦУЗСКИМ ГЕОМЕТРОМ Гаспаром Монжем (1746-1818)

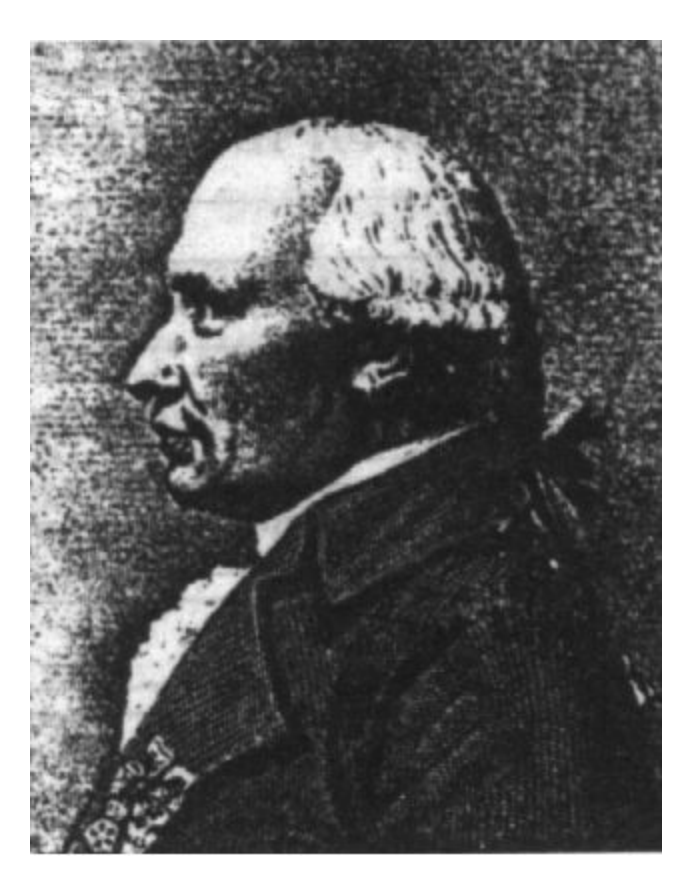

.

Как пришел он к своей системе? Можно ли повторить этот путь?

### Если предмет приложить к листу бумаги и обвести по контуру. Будет примитивный чертёж.

Какие-то элементы формы придётся дочертить.

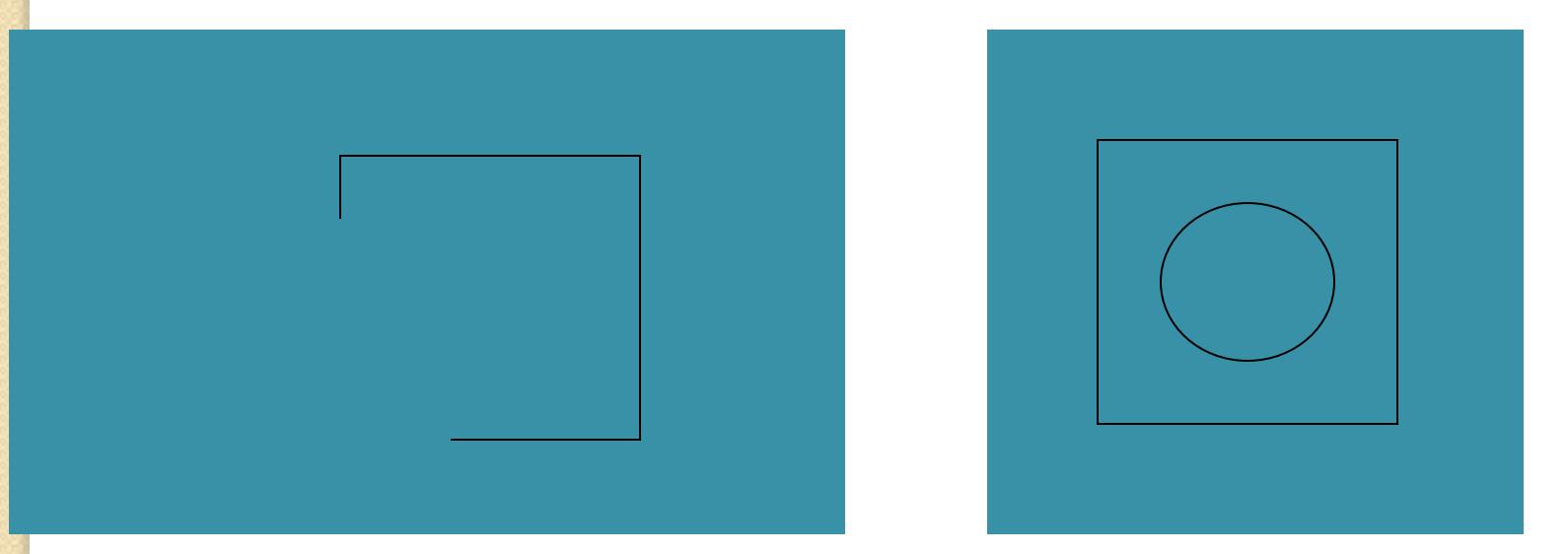

Но все размеры проставить не удастся.

### Как увидеть толщину? Откуда посмотреть?

## Так возникла система прямоугольного проецирования на две плоскости

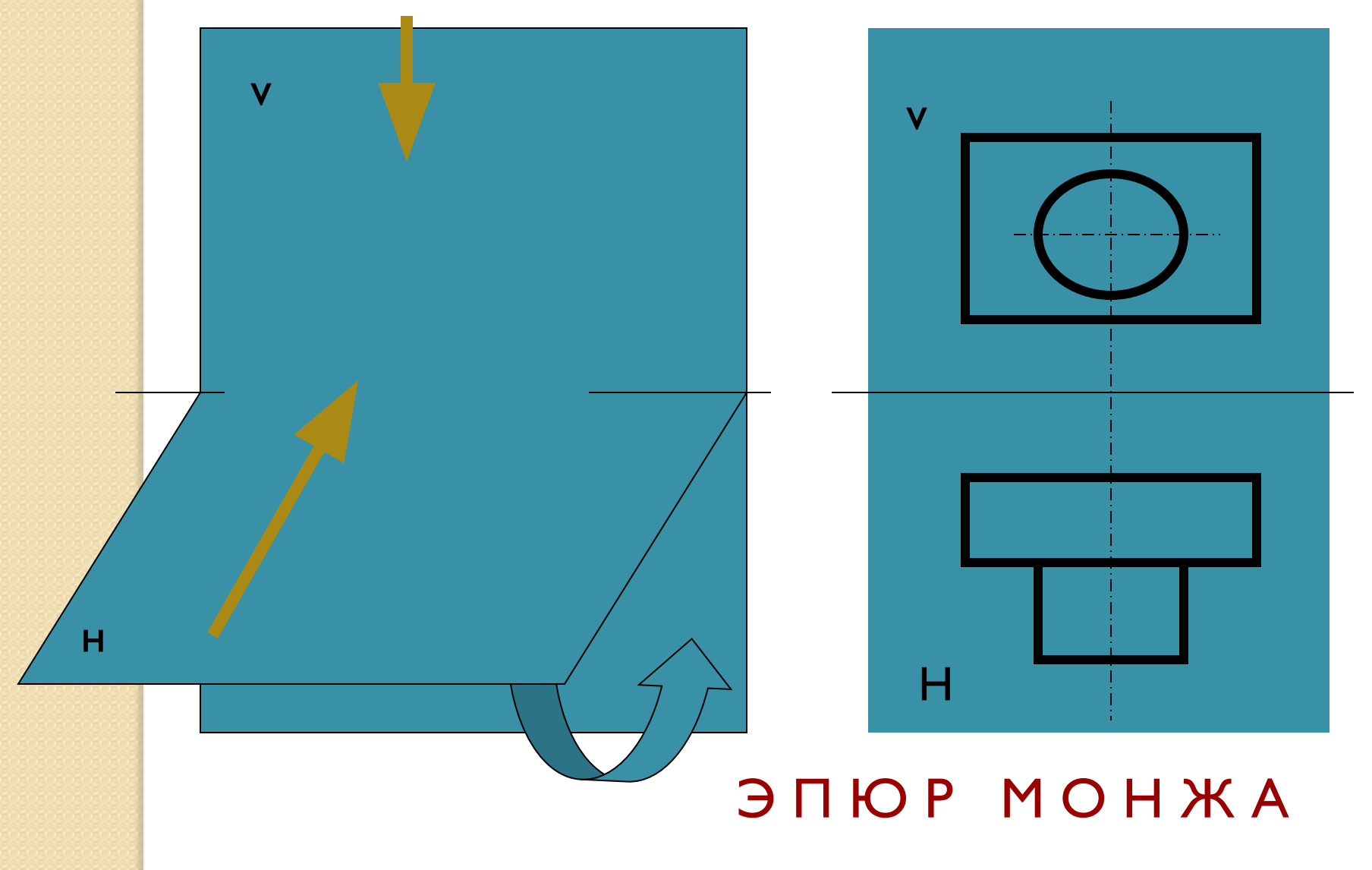

# ДЛЯ СЛОЖНОЙ ДЕТАЛИ ДВУХ ПЛОСКОСТЕЙ **МАЛО. ГДЕ ВЗЯТЬ ЕЩЁ?**

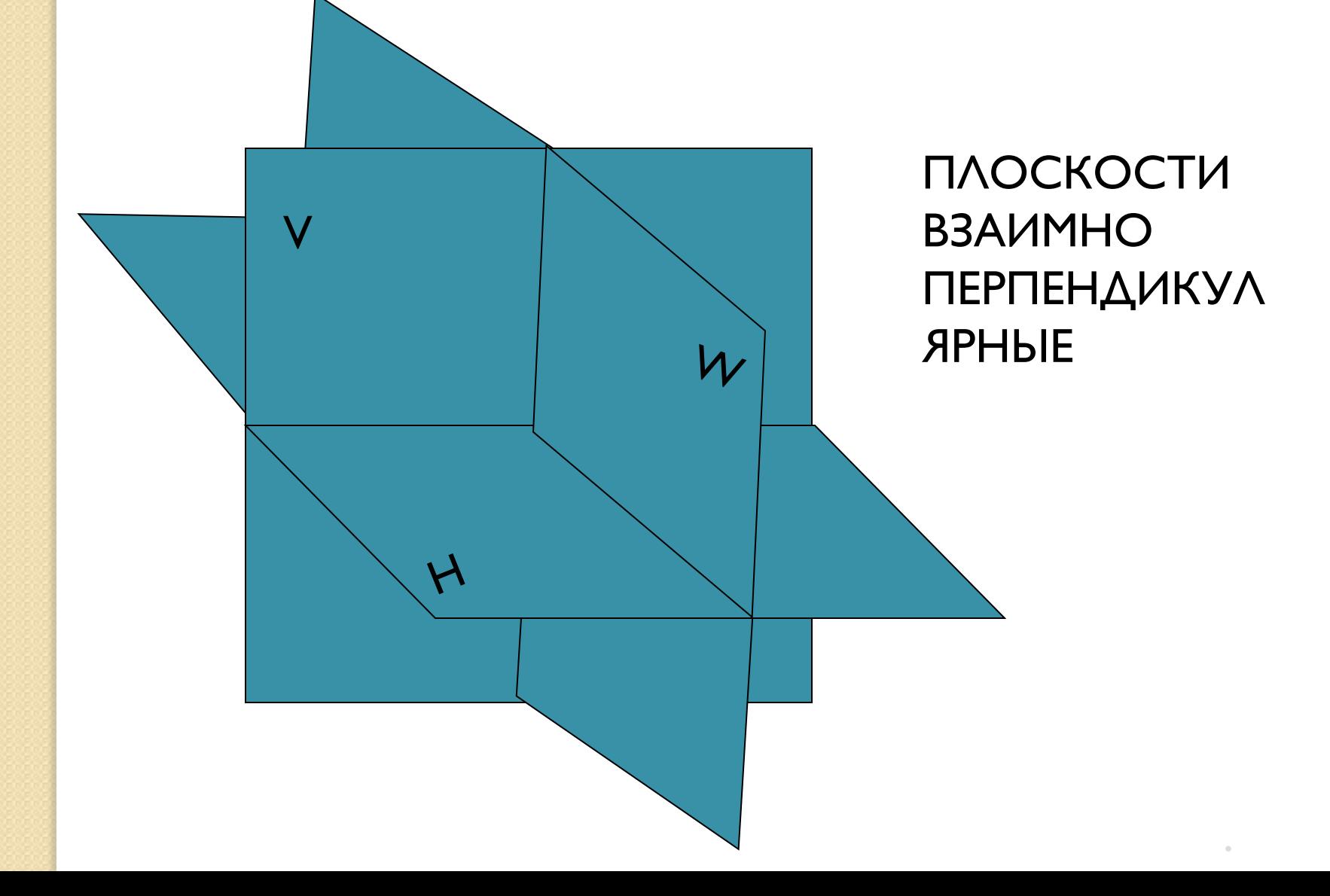

# СКОЛЬКО ПЛОСКОСТЕЙ ВЗАИМНО ПЕРЕСЕКАЯСЬ ДАЮТ СИСТЕМУ ПЛОСКОСТЕЙ?

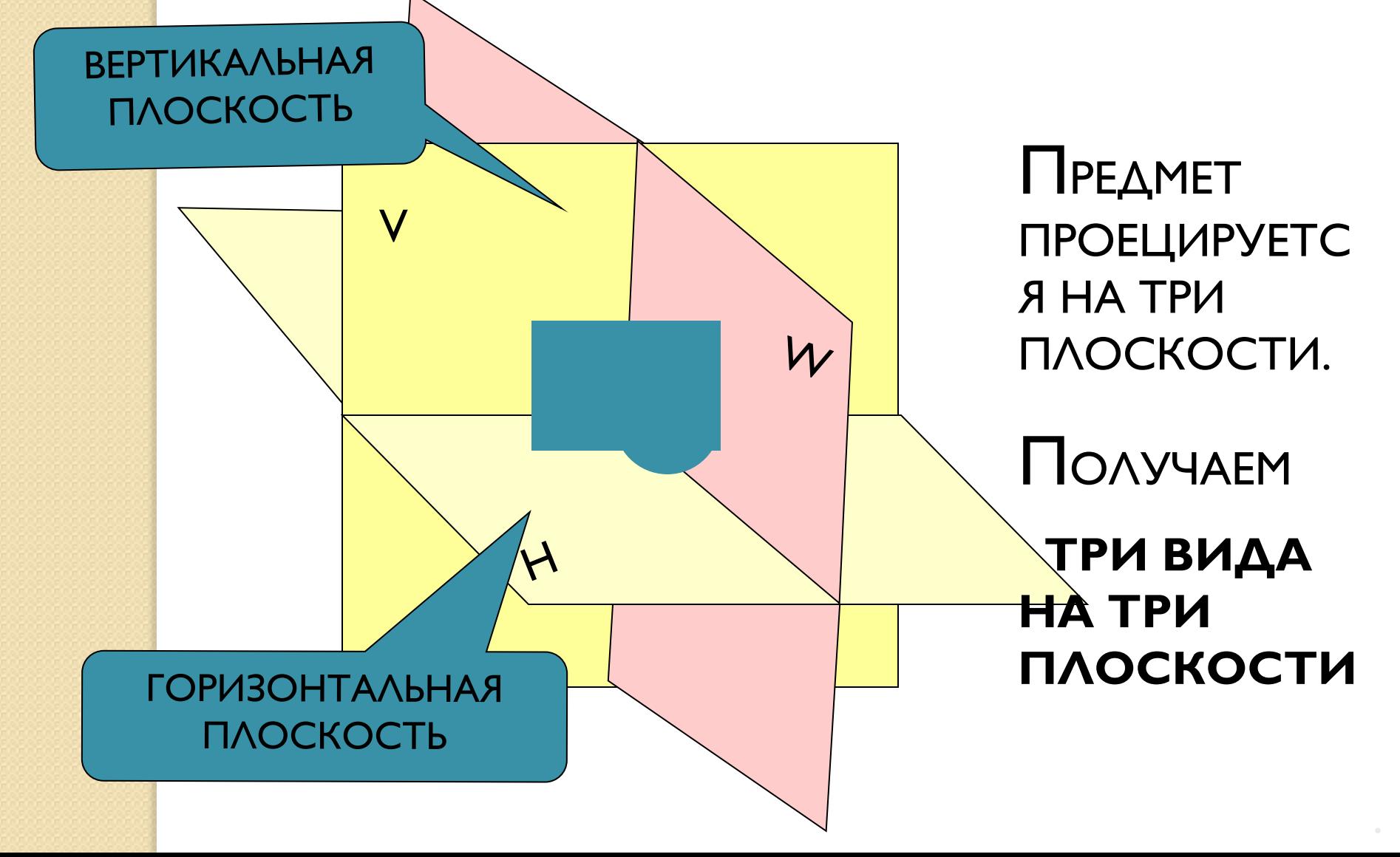

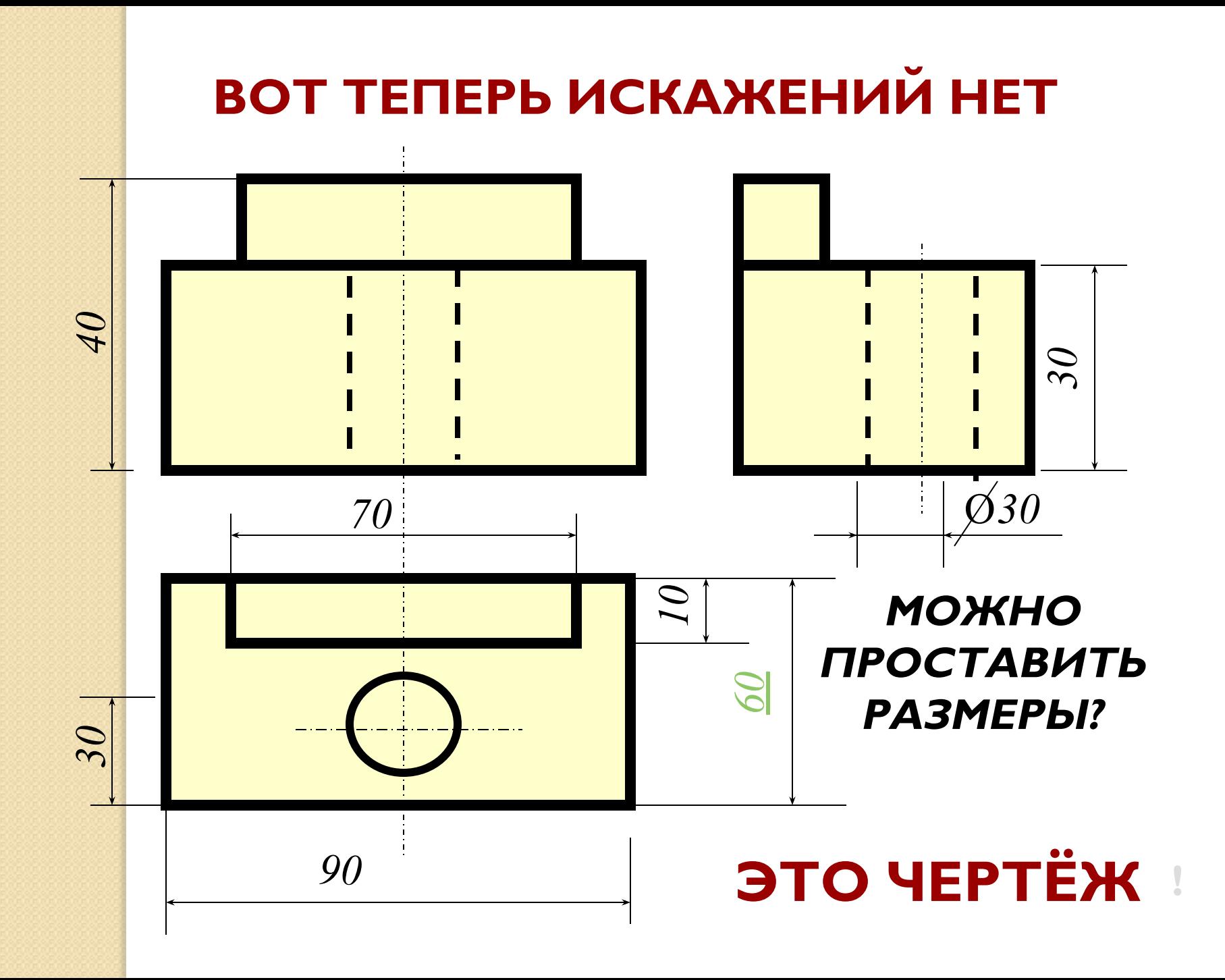

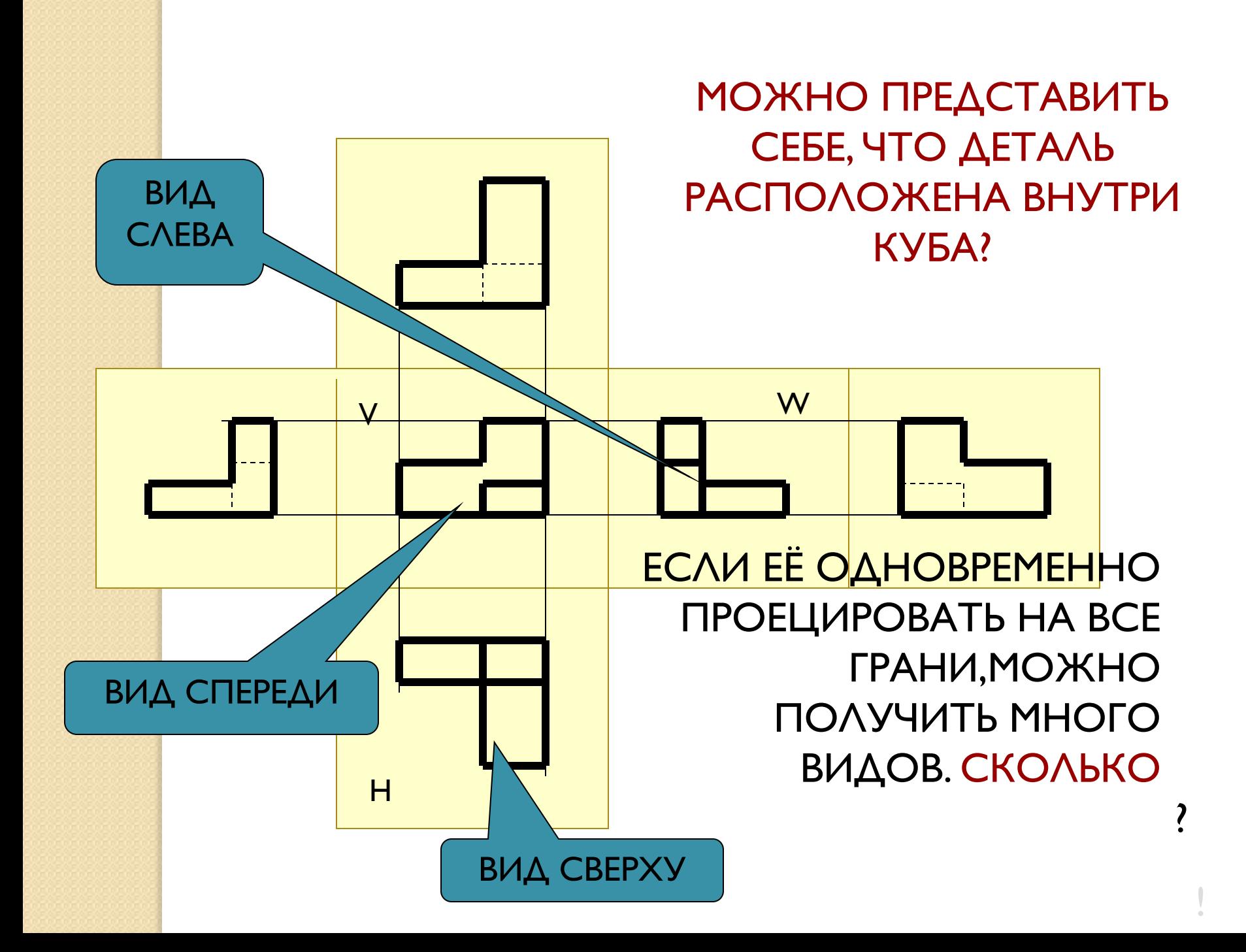

Появление компьютерных технологий открыло новые возможности для создания графических изображений, но не изменило их сути и состава

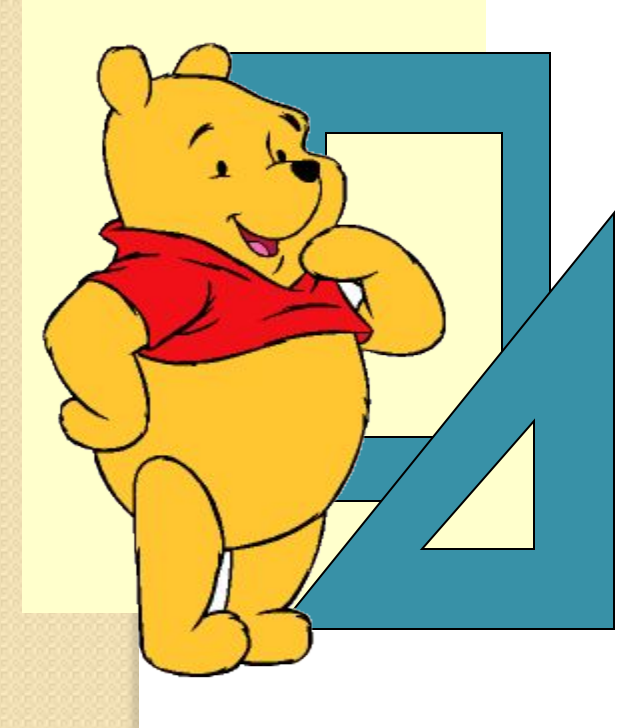

Значит теперь черчение – это предмет, который изучает не только правила чтения и выполнения чертежей, но ещё необходимо умение пользоваться программами **AutoCAD, Solid Work и** Ap.

.

### Чертёжные принадлежности. Инструменты.

## Необходимые предметы для выполнения чертежей в ШКОЛЕ:

<u>Готовальня</u> - это комплект чертёжных инструментов, уложенных в футляр. Обычно в готовальню входят круговой и разметочный циркули, рейсфедер для работы тушью, удлинитель к круговому циркулю и другие инструменты.

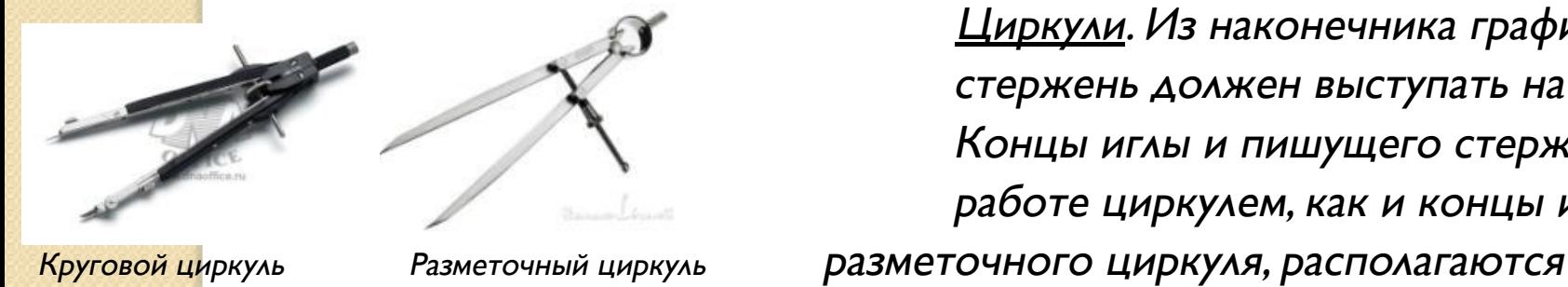

Циркули. Из наконечника графитовый стержень должен выступать на 5-7мм. Концы иглы и пишущего стержня при работе циркулем, как и концы игл НА ОДНОМ

### уровне.

<u>Рейсшина</u>. Во время работы поперечную планку рейсшины прижимают к левой кромке чертёжной доски. С помощью рейсшины проводят горизонтальные и НАКЛОННЫЕ ЛИНИИ.

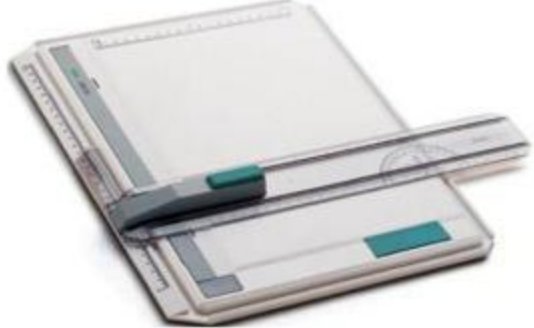

### ИСТРУМЕНТЫ.

Чертёжные угольники</u>. Вместе с линейкой или рейсшиной чертёжные угольники применяют для проведения перпендикулярных и параллельных линий и построения некоторых углов.

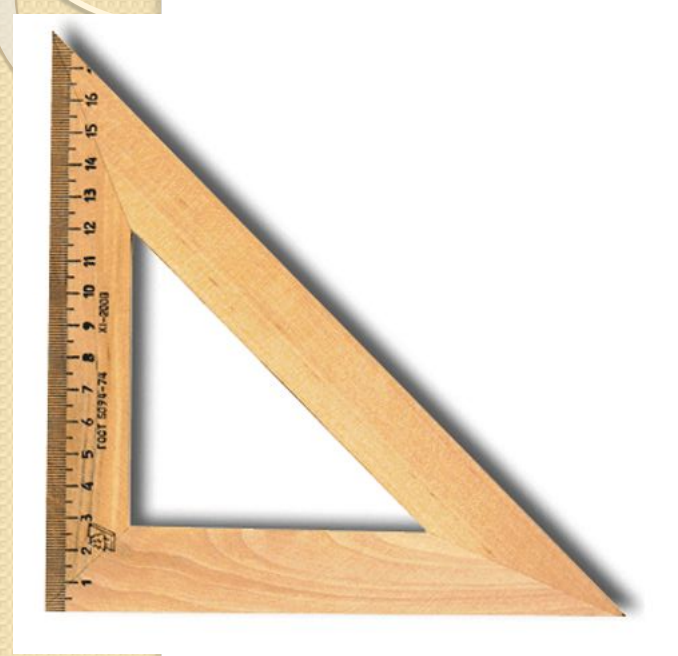

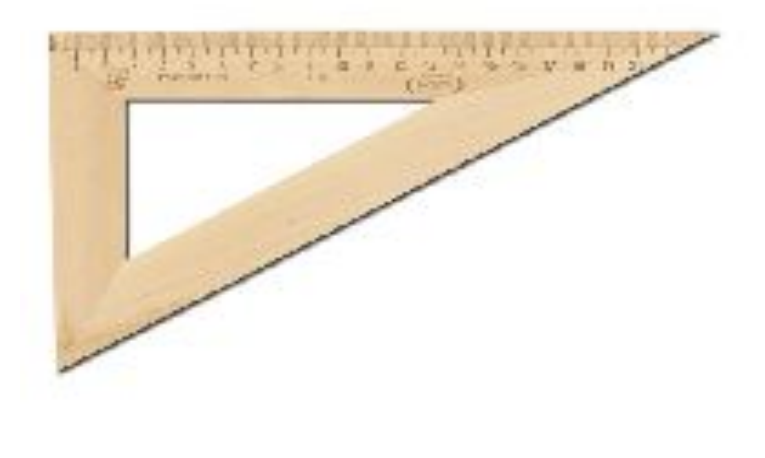

страдусов. В традусов прадусов с традиции и традиции и традиции и традиции и традиции и традиции и традиции и

<u>Угольник с</u> углами 90, 45, 45 Угольник с углами 90, 30, 60

### Материалы и принадлежности.

<u>Чертёжная бумага</u>. Для черчения используют плотную белую нелинованную бумагу.

<u>Карандаши</u>. Для выполнения графических работ вам необходимы карандаши марки Т (твердые), М (мягкие) и ТМ или НВ, СТ (средней твёрдости). Чем больше число стоящее рядом с буквой, тем тверже или мягче этот карандаш.

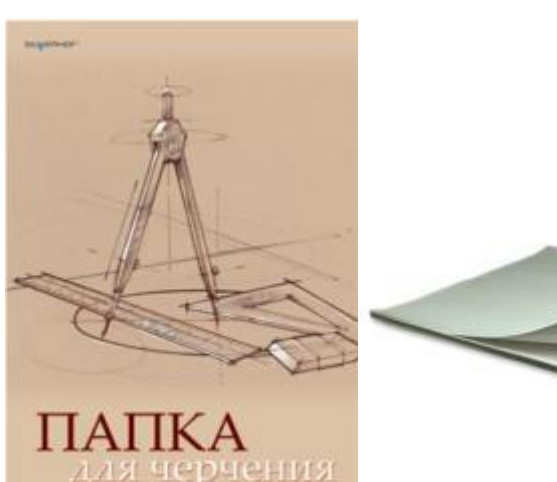

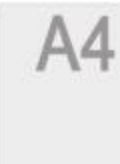

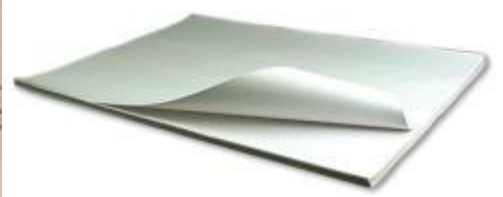

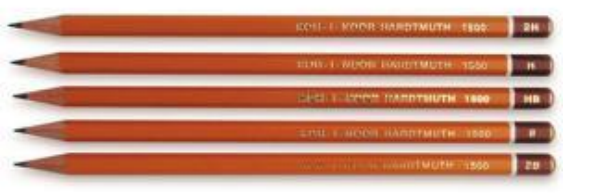

Все чертёжные инструменты и материалы надо держать чистыми и исправными, от этого зависит качество выполнения чертежа.

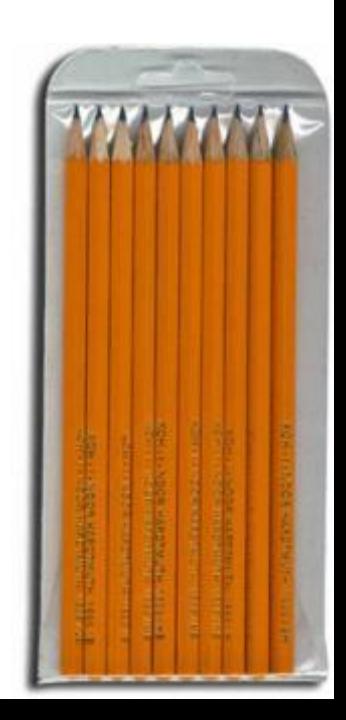

# Как работать чертёжными инструментами.

### Прямые линии.

<u>Пря</u>мые линии проводят вдоль кромки линейки или угольника без нажима твёрдым, остро заточенным карандашом, а затем обводят карандашом, а затем обводят карандашом средней твердости. Горизонтальные линии проводят слева направо, вертикальные и наклонные – снизу вверх. Чтобы получить более чёткие и ровные линии при обводке, карандаш по этим линиям можно ввести повторно и в обработанном направлении.

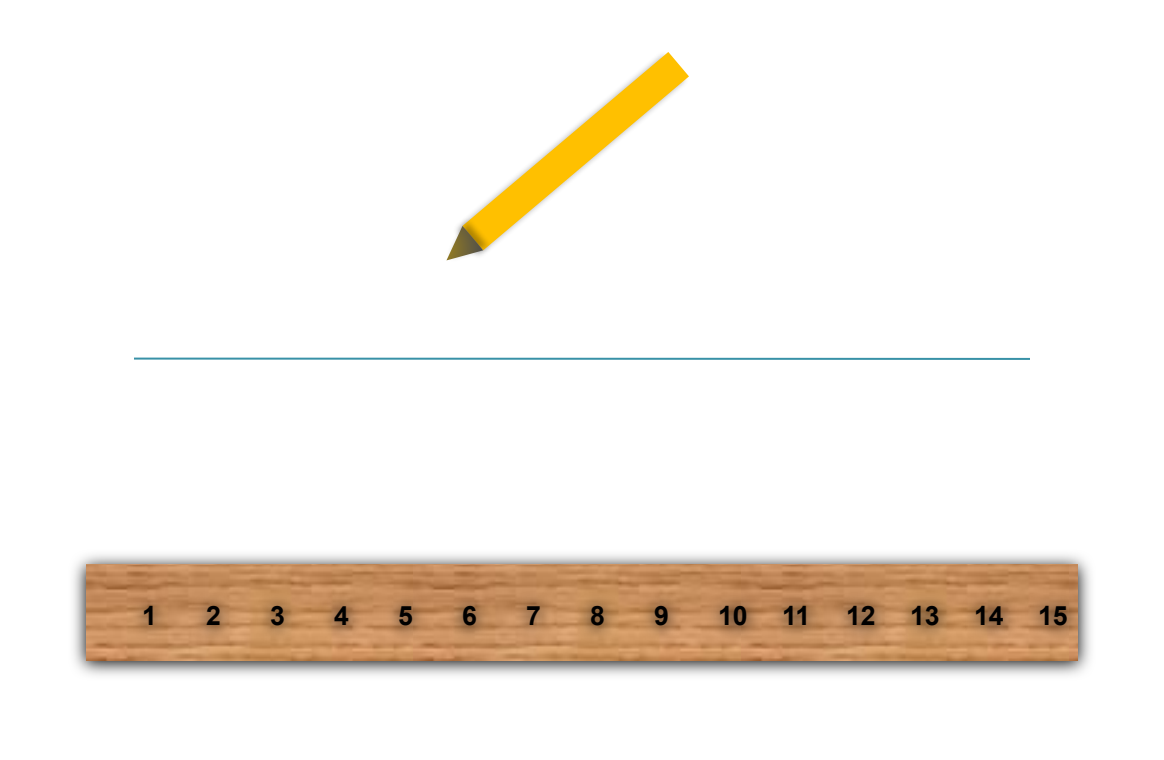

# Как работать чертёжными инструментами. Работа

### С ЦИРКУЛЕМ.

Циркуль вращают за головку большим и указательным пальцами в направлении движения часовой стрелки. Короткая ножка с карандашной вставкой и игла циркуля должны быть параллельны между собой. Во время вращения циркуль можно немного наклонять вперёд.

При откладывании отрезков разметочным циркулем не следует на Него сильно нажимать,  $\frac{9706}{470}$ ы не оставлять проколов на бумаге.

--

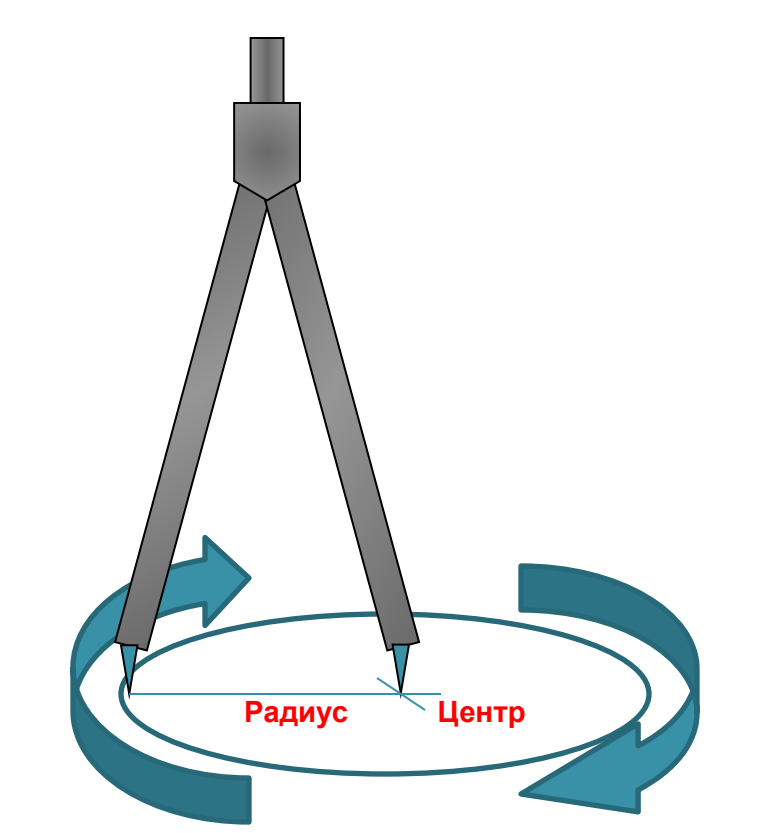

# Оборудование рабочего места.

От правильной подготовки рабочего места во многом зависит качество чертежа.

- 1) Свет на чертёж должен падать слева сверху. В этом случае тени от инструментов и рук не будут мешать работе.
- 2) Выполняя чертёж, следует сидеть прямо, не горбясь. Расстояние от глаз до чертежа должно быть примерно 300мм.
- 3) У чертёжной доски оставляют только те инструменты, которые нужны для работы в данное время. При этом готовальня, угольники, карандаши и резинка должны лежать справа, а книга – слева. Чертёжная доска должна иметь небольшой наклон. В этом случае легче работать, так как не нужно сильно накланяться над чертежом.

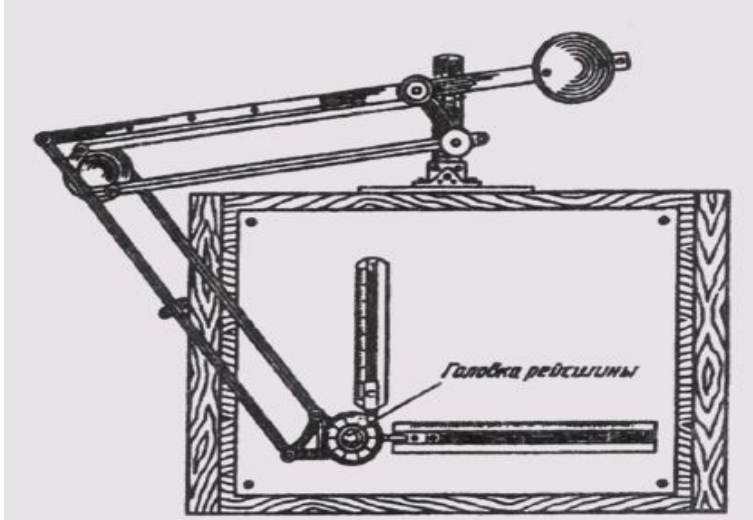

## стандартах ЕСКД.

<u>Стандарты ЕСКД</u> – это нормативные документы, которые устанавливают единые правила выполнения и оформления конструкторских документов во всех отраслях промышленности. К конструкторским документам относят чертежи деталей, сборочные чертежи, схемы, некоторые текстовые ДОКУМЕНТЫ И ПР.

Стандарты установлены не только на конструкторские документы, но и на отдельные виды продукции, выпускаемой нашими предприятиями. Государственные стандарты (ГОСТ) обязательны для всех предприятий и ОТДЕЛЬНЫХ ЛИЦ.

Каждому стандарту присваивается свой номер с одновременным указанием года его регистрации.

Стандарты время от времени пересматривают. Изменения стандартов связаны с развитием промышленности и совершенствованием инженерной графики.

Впервые в нашей стране стандарты на чертежи были введены в 1928 г. под названием «Чертежи для всех видов машиностроения». В дальнейшем они ЗАМЕНЯЛИСЬ НОВЫМИ.

### орматы.

<mark>Форматы</mark>. Чертежи и другие конструкторские документы промышленности и строительства выполняют на листах определённых размеров. Для экономного расхода бумаги, удобства хранения чертежей и пользования ими стандарт устанавливает определённые форматы листов, которые обводят тонкой линией. В школе пользуются форматом размеры сторон которого 297<sup>\*</sup>210<sub>мм</sub>. Его обозначают А4. Каждый чертёж должен иметь рамку, которая ограничивает его поле. Линии рамки – сплошные толстые основные. Их проводят сверху, справа и снизу на расстоянии 5 мм от внешней рамки, выполняемой сплошной тонкой линией, по которой обрезают листы. С левой стороны – на расстоянии 20 мм от неё. Эту полоску оставляют для подшивки чертежей.

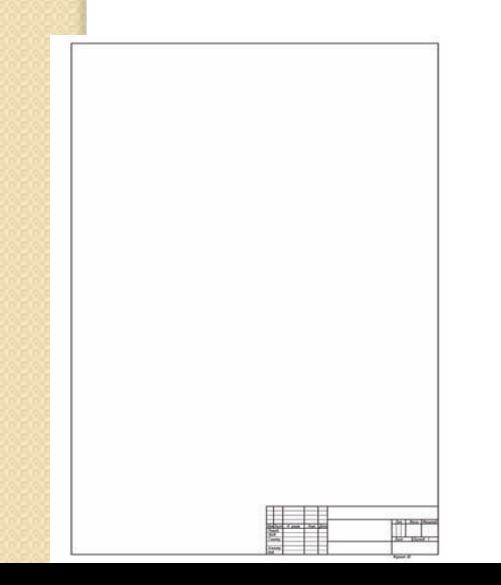

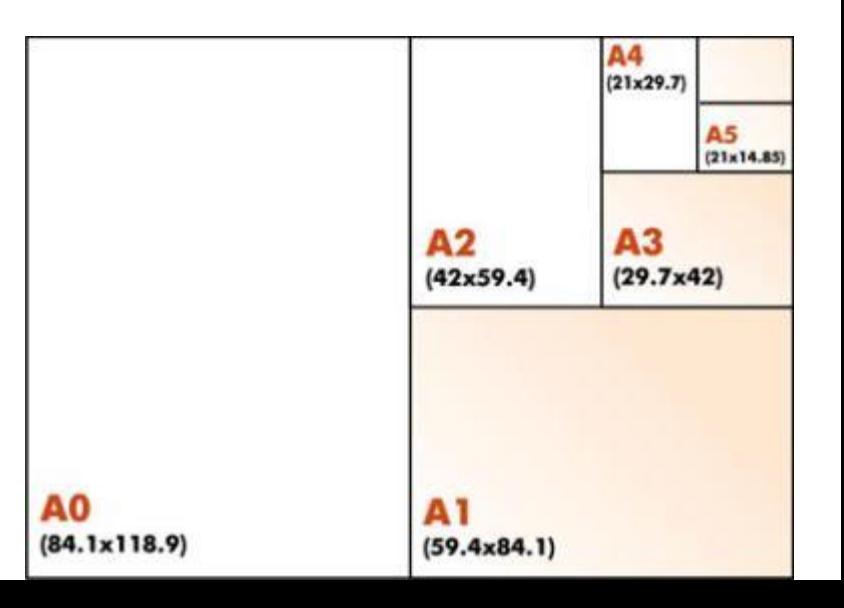

### <u>сновная надпись чертежа.</u>

<u>Основная надпись</u>. На чертежах в правом нижнем углу располагают основную надпись. Форму, размеры и содержание её устанавливает стандарт. На учебных школьных чертежах вы должны выполнять основную надпись в виде прямоугольника со сторонами 22\*14 мм.

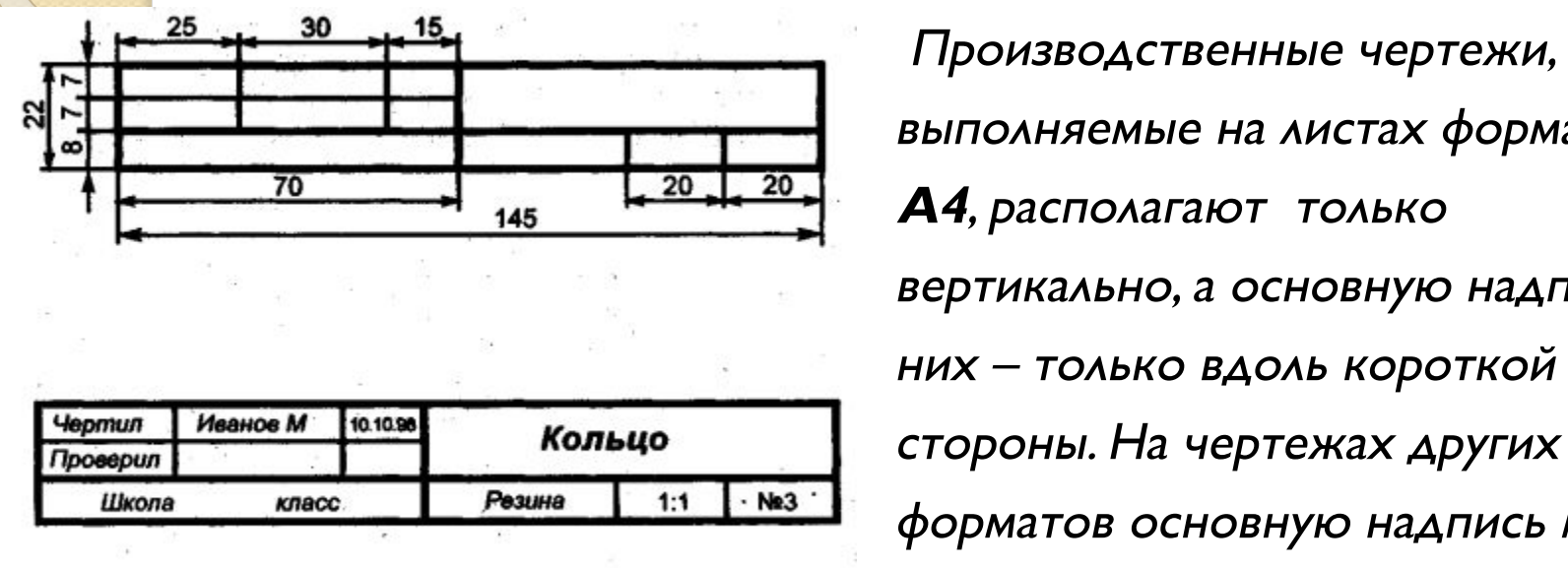

зо + 15-1 Производственные чертежи, выполняемые на листах формата вертикально, а основную надпись на НИХ – ТОЛЬКО ВДОЛЬ КОРОТКОЙ Школа класс Резина 1:1 № 3 ФОРМАТОВ ОСНОВНУЮ НАДПИСЬ МОЖНО располагать и вдоль длинной, и вдоль

### короткой стороны.

В виде исключения на учебных чертежах формата **А4** основную надпись разрешено располагать как вдоль длинной. Так и вдоль короткой стороны ЛИСТ<sub>а</sub>.

### **ЛИНИИ.**

При выполнении чертежей применяют линии различной толщины и начертания. Каждая из них имеет своё назначение.

<u>Сплошная толстая линия</u>. Такую линию применяют для изображения видимых контуров предметов, рамки и граф основной надписи чертежа. Её толщину (s) выбирают в пределах от 0,5 до 1,4 мм в зависимости от величины и сложности изображений, от формата чертежа.

2. Штриховая линия. Она применяется для изображения невидимых контуров предмета.

Штриховая линия состоит из отдельных штрихов (чёрточек) приблизительно одинаковой длины.. Длину каждого штриха выбирают от 2 до 8 мм в зависимости от величины изображения. Расстояние между штрихами в линии должно быть от 1 до 2 мм, но приблизительно одинаковое на всём чертеже. Толщина штриховой линии берётся от s/3 до s/2.

3. Штрихпунктирная тонкая линия. Если изображение симметрично то на нём проводят ось симметрии. Для этой цели используют штрихпунктирную тонкую линию. Эта линия делит изображение на две одинаковые части.

### Линии.

Она состоит из длинных тонких штрихов (длина их выбирается от 5 до 30мм) и точек между ними. Вместо точек допускается чертить коротенькие штрихи – протяжении – длиной 1 – 2мм. Расстояние между длинными штрихами от 3 до 5мм. Толщина такой линии от s/3 до s/2.

4. Сплошная тонкая линия. Толщина её от s/3 до s/2.

 $\overline{\phantom{a}}$ 

Она используется для проведения выносных и размерных линий.

5. Штрихпунктирная с двумя точками тонкая линия. При построении развёрток используют штрихпунктирную с двумя точками тонкую линию для указания линии сгиба.

<mark>Т</mark>акими линиями показаны места по которым надо согнуть материал для приведённого на рисунке изделия.

6. Сплошная волнистая линия. Её используют в основном как линию обрыва в тех случаях, когда изображение дано на чертеже не полностью. Толщина  $\frac{1}{2}$ такой линии от s/3 до s/2.

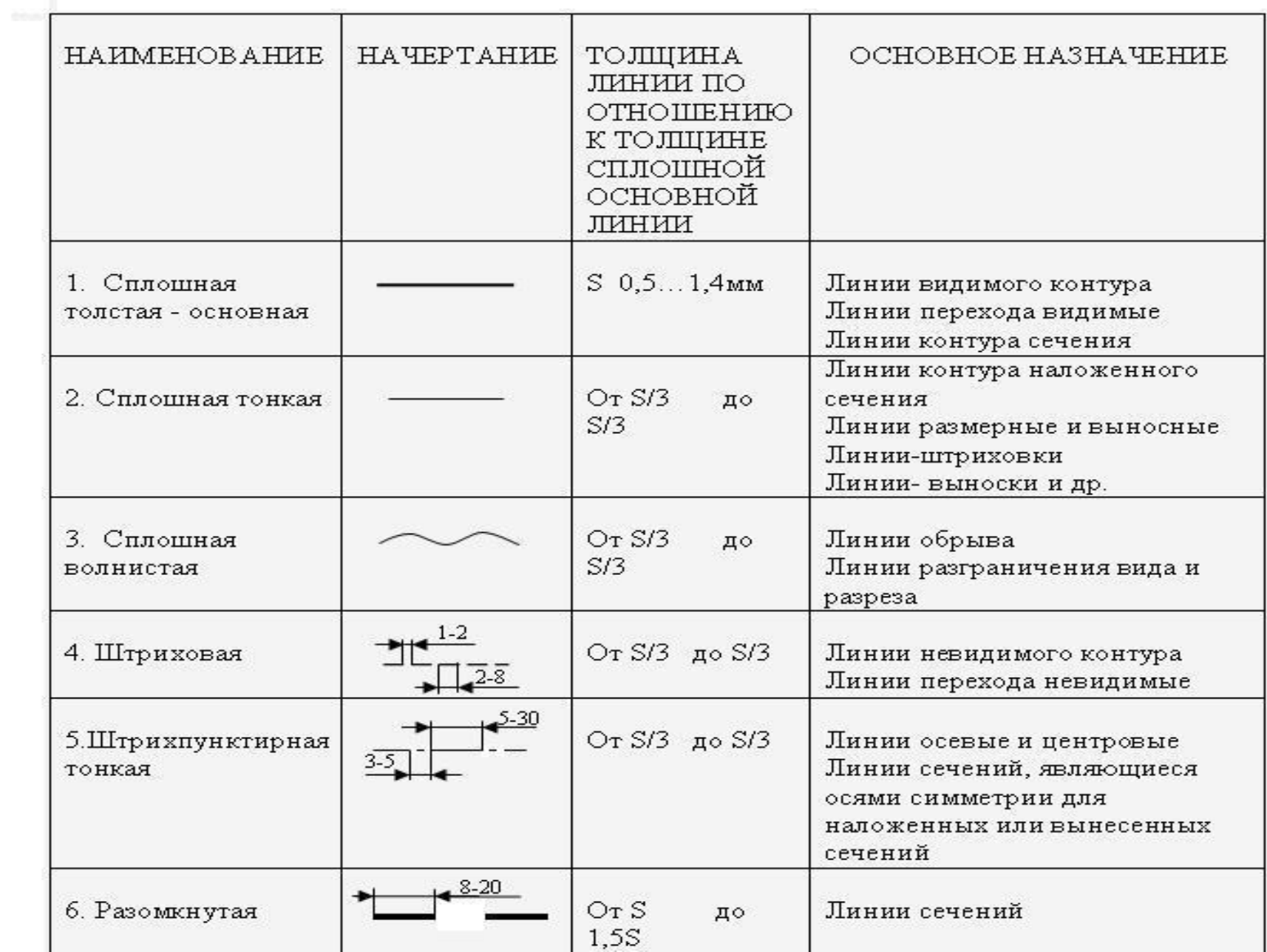

### Чертёжные шрифты и как наносить их размеры.

<u>Размеры букв и цифр чертёжного шрифта</u>. Все надписи на чертежах должны быть выполнены чертёжным шрифтом. Начертание букв и цифр чертёжного шрифта устанавливается стандартом. Стандарт определяет высоту и ширину букв и цифр, толщину линий обводки, расстояние между буквами, словами и строчками.

Шрифт может быть как с наклоном (около 75 градусов), так и без наклона Стандарт устанавливает следующие размеры шрифта: 1,8 (не рекомендуется но допускается); 2,5; 3,5; 5; 7; 10; 14; 20; 28; 40.

Высота строчных букв примерно соответствует высоте следующего меньшего размера шрифта. Так, высота строчных букв размера 10 равна 7, размера 7 равна 5 и т.д.

Чертежный шрифт.

**АБВГДЕЖЗИЙКЛ** 

**МНОПРСТУФХЦЧ** ШЩЪЫЬЭЮЯ

*абвгдежзийклм* 

нопрстуфхичш

**ШЬЫЬЭЮЯ** 

1234567890 3

**I III IV VI VIII IX V** 

# Начертание прописных букв.

Буквы, состоящие из горизонтальных и вертикальных элементов

ЕНЩГПТЦШ

Буквы, состоящие из вертикальных, горизонтальных и наклонных элементов

AKMXAMMAX

Буквы, состоящие из прямолинейных и криволинейных элементов.

БВЗОРСУФЯ ЧЬЫЬЭЮ

## <u>Проецирование. Виды проекций.</u>

Проецирование называют процесс построения проекций предмета.

Проецирование бывает нескольких видов : Центральное, параллельное, Прямоугольное.

Чтобы построить проекцию какой-либо фигуры на плоскости , необходимо через точки этой фигуры провести воображаемые проецирующие лучи до их пересечения с плоскостью.

Проекции всех точек фигуры образуют проекцию заданной фигуры.

Представление о проекции можно получить, рассматривая тени предметов.

Слово «проекция» латинское, в переводе на русский язык оно означает «бросать (отбрасывать) вперёд».

## Построение аксонометрические проекции. Положение осей.

Построение начинают с проведения аксонометрических осей x, y и z. Оси фронтальной диметрической проекции распологают : ось хгоризонтально , ось z- вертикально , ось у под углом 45° к горизонтальной линии . Во фронтально диметрической проекции по осям х и z откладывают натуральные размеры, по оси у (и параллельно ей) – сокращены в два раза. Положение осей изометрической проекции : оси х и у располагают под углом 30° к горизонтальной линии (120° между осями).При построении изометрической проекции по осям x, y ,z и параллельно им откладывают натуральные размеры предмета.

### <u>Способ построения аксонометрических проекций плоских, фигур.</u>

### Фронтальная диметрическая проекция Порядок построения **ителафия и под Изометрическая проекция**

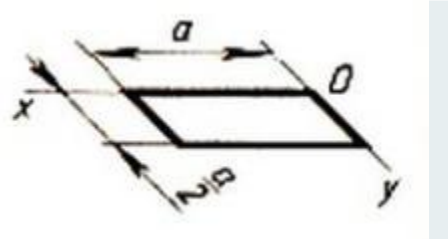

Квадрат. Вдоль оси х откладывают сторону квадрата (а), вдоль оси у - половину стороны (а/2) для фронтальной диметрической проекции и сторону (а) для изометрической проекции. Полученные точки соединяют отрезками прямых.

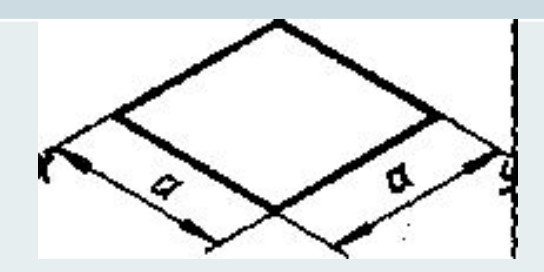

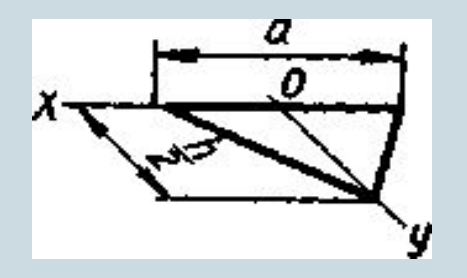

Треугольник. Симметрично точке О - начало осей — откладывают по оси х половину стороны треугольника, а по оси у - его высоту (для фронтальной диметрической проекции половину высоты) Полученные точки соединяют отрезками прямых.

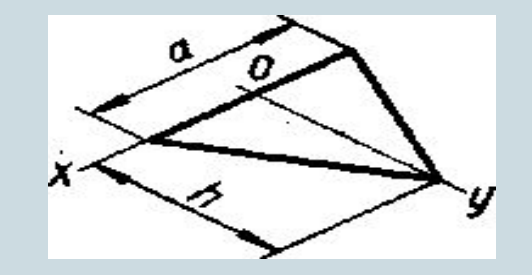

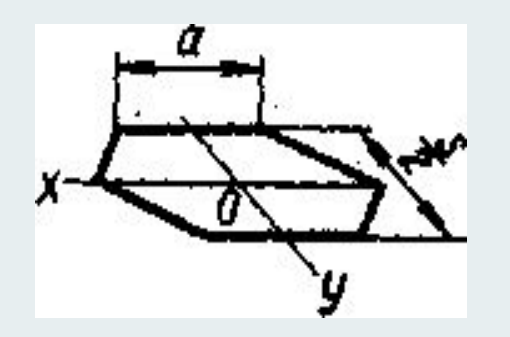

Шестиугольник. По оси х вправо и влево от точки О откладывают отрезки, равные стороне шестиугольника. По оси у симметрично точке О откладывают отрезки, равные половине расстояния. Между противоположными.. сторонами (для фронтальной диметрической проекции..половину этого расстояния). От точек, полученных на оси у, проводят вправо и влево параллельно оси х отрезки, равные половине стороны шестиугольника. Полученные точки соединяют отрезками прямых

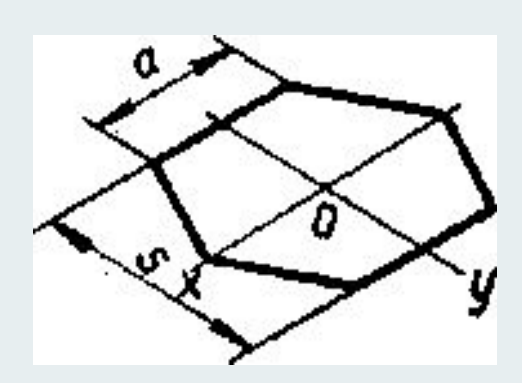

### **Аксонометрические проекции плоскогранных предметов.**

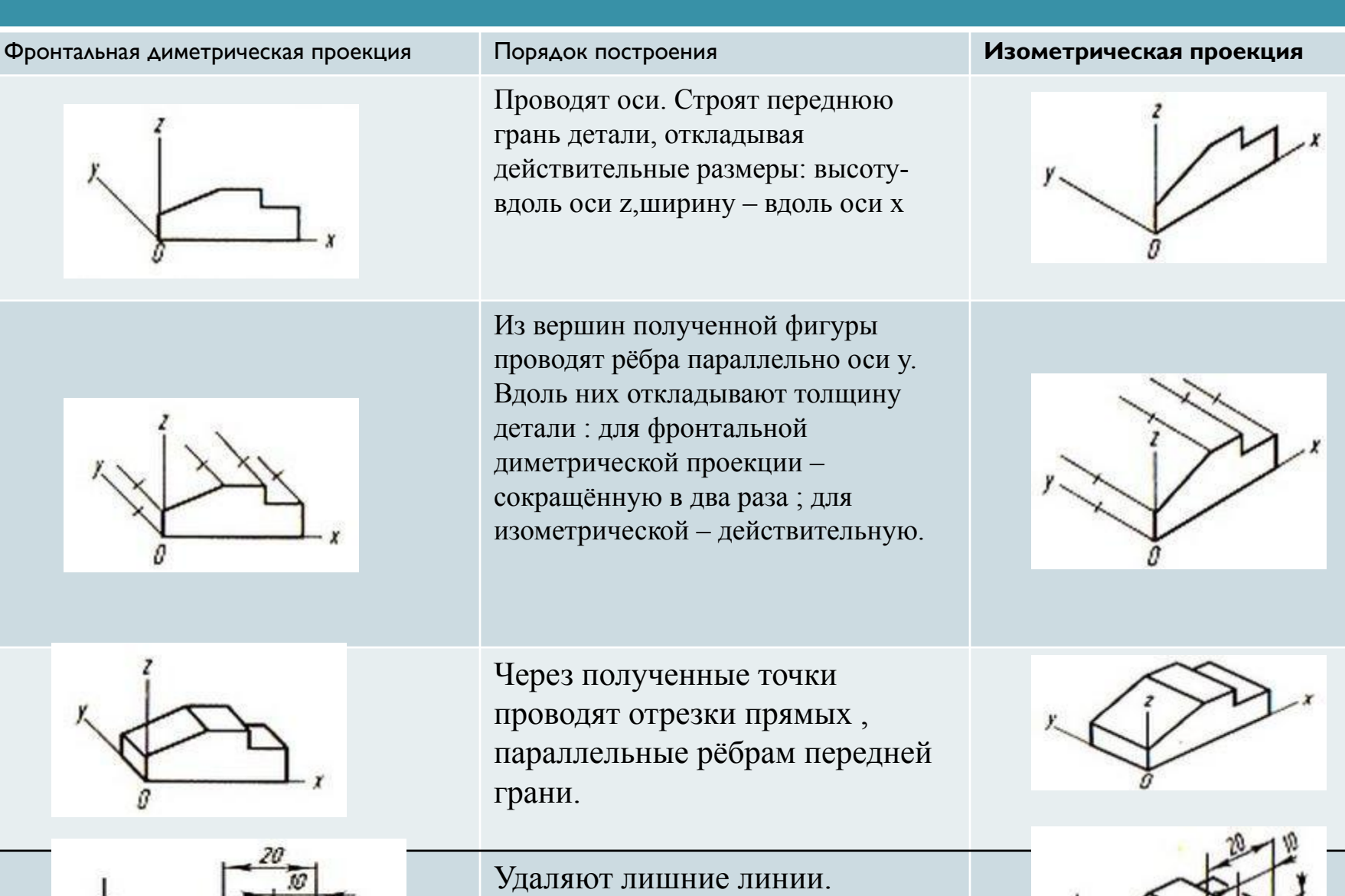

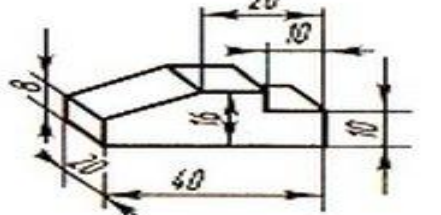

Обводят видимый контур. Наносят размеры.

### <u>Аксонометрические проекции окружн</u>

Построение аксонометрических проекций форма которых имеет поверхность вращения, без изображения аксонометрической проекци окружности. Аксонометрическая проекция ок представляет собой, как правило, замкнутую к Для удобства ее построения вначале изображают аксонометрическую проекцию квадрата, описанного вокруг этой окружности, а затем вписывают в него проекцию окружности. На рис. 1,2. показаны аксонометрические проекции окружности, вписанной в квадрат.

Прямоугольная изометрическая проекция окружностей представляет собой изображения, называемые (рис.2). Поскольку построение эллипсов как лекальных

трудоемко, их можно заменить построением о

# Технический рисунок.

<u>Тех</u>нический рисунок – это изображение , выполненное от руки, по правилам аксонометрии с соблюдением пропорций на глаз.

<mark>Тех</mark>нические рисунки удобно выполнять на бумаги в клетку.

Сначала на осевых линиях от центра на расстоянии, равном радиусу окружности, наносят четыре штриха. Затем между ними наносят ещё четыре штриха. В заключении проводят окружность.

Овал легче нарисовать вписав его в ромб. Для большего отображения <mark>объё</mark>мности предмета на технических рисунках наносят штриховку . При этом предполагается, что свет падает на предмет слева сверху.

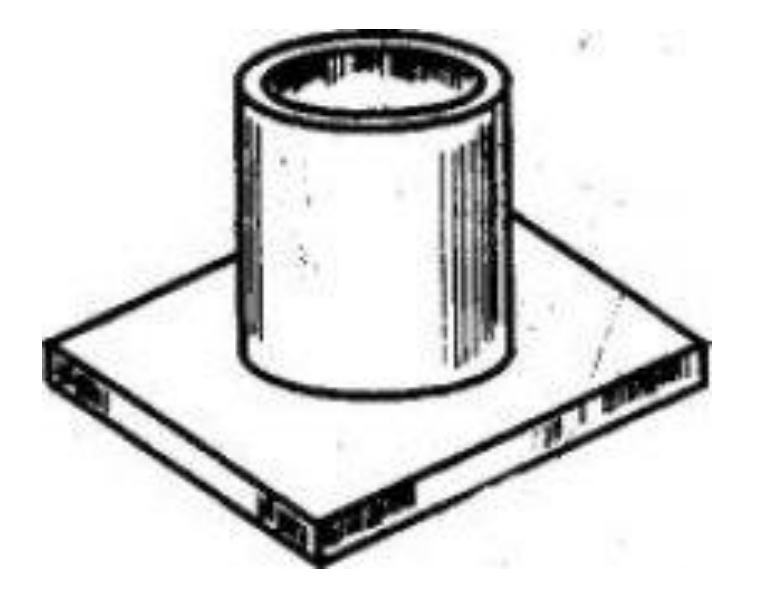

# ВЫВОД.

Данная презентация поможет ученикам 8-х классов познакомиться с начальными сведениями о черчении, с техникой выполнения чертежей и их оформлением, с чертежами в системе прямоугольных проекций, с аксонометрическими проекциями и техническим рисунком.

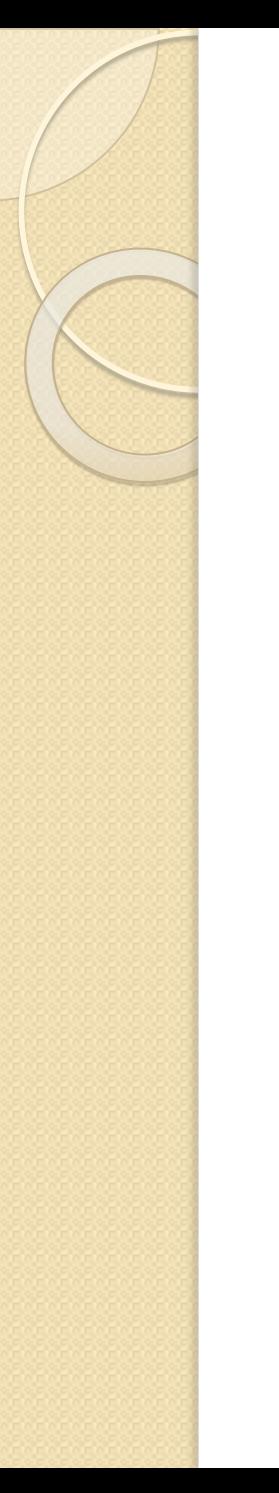

# Литература.

Учебник «Черчение» Авторы: А.Д.Ботвинников, В.Н.Виноградов, И.С. Вышнепольский.